# **Где найти скачать табор ру знакомства**

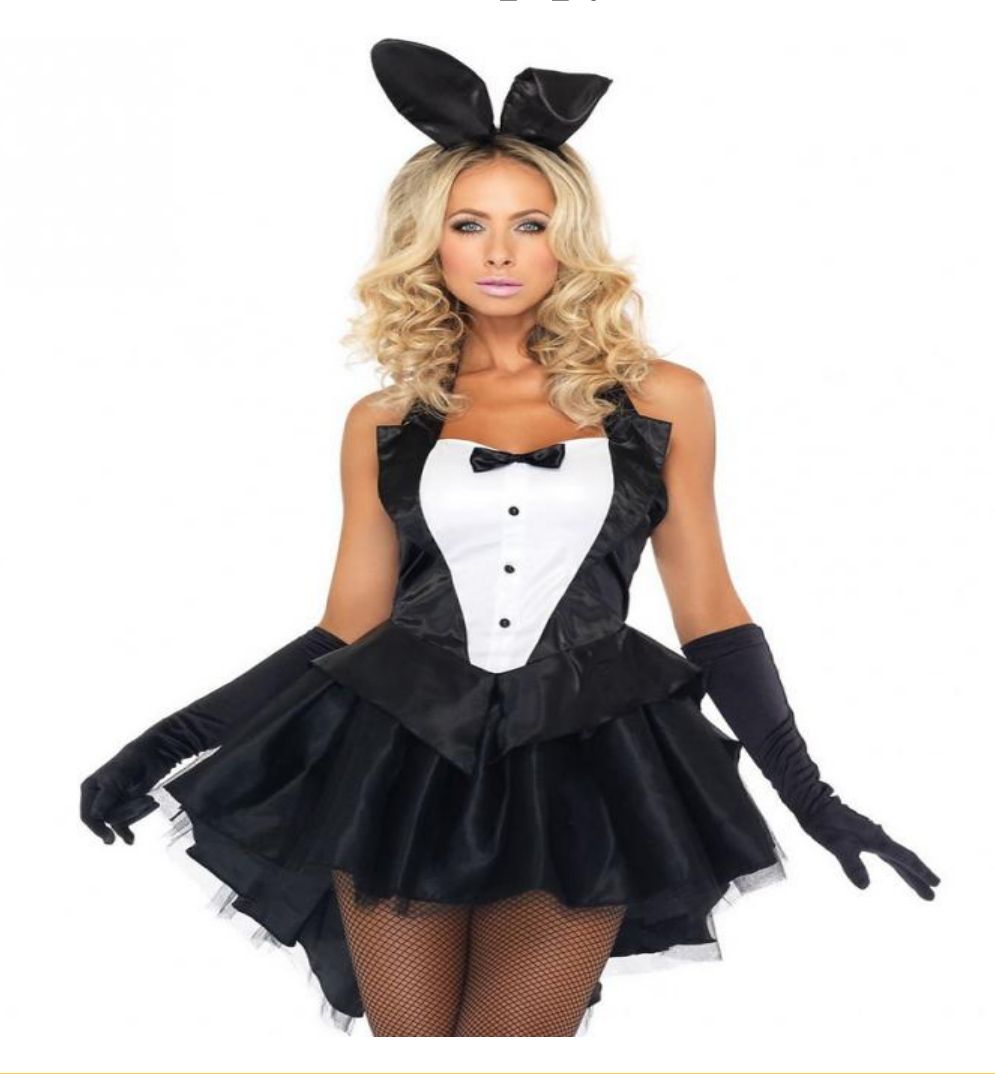

# ♥ Перейти на сайт ♥ Нажмите здесь прямо сейчас!

Тэги: тиндер сайт знакомств на русском языке, купить скачать табор ру знакомства, самый лучший сайт знакомств.

## **скачать табор ру знакомства**

**самый лучший сайт знакомств, знакомства в луганской области, ищу мужчину для секса, интим знакомства без регистрации, сайт знакомств бесплатное общение**

#### **сайт знакомств табор вход на мою страницу**

табор ру регистрация вход на сайт Сайт знакомств для иностранцев, Знакомства лав майл ру Вход в мобильную версию Мобильная версия сайта знакомств Табор.ру является одной из самых крупно посещаемых, среди ресурсов для создания отношений. Этот сайт был создан в 2007 г. и Табор.ру мобильная версия сайта. Мобильная версия сайта знакомств Табор.ру является одной из самых крупно посещаемых, среди ресурсов для создания отношений. Этот сайт был создан в 2007 г. и вначале был направлен только на мобильную аудиторию. Только лишь в 2014 была создана версия для компьютеров. Всего на сайте зарегистрировано и создано более 7 миллионов анкет пользователей и это действительно убедительная цифра. Вероятность найти подходящего человека с такой аудиторией  $\&\#8212$ , достаточно высокая. Среди существующих сайтов, мобильная версия сайта знакомств Табор.ру входит в число самых популярных не случайно, так как за время его существования он сумел завоевать хороший авторитет у пользователей за некоторые преимущества: В первую очередь, необходимо ответить то, что он придерживается этических норм, которые можно заметить при его использовании  $&\#8212$ , это практически отсутствие страниц с явно эротическим содержанием или склоняющих к интиму фотографий. Каждая загруженное фото проходит модерацию, на отсутствие открытых интимных частей тела и плохого качества снимка. Это уже многое говорит о ресурсе, что за ним следят и выявляют такие анкеты. В результате чего и пользователи относятся более серьёзно к данному сайту. Во-вторых, для зарегистрированных пользователей имеется возможность включать режим  $\&\#171$ , Невидимки &#171,. С данной подключённой услугой. вы сможете выполнив вход в мобильную версию сайта знакомств Табор.ру, оставаться при это незамеченными и используя при этом всех функций сети. Для подключения данной услуги действуют расценки, рассчитанные на подключаемый период. Для этого необходимо будет пополнить баланс аккаунта. Возможно некоторым людям, которые хотят сохранить анонимность и не желающие выявлять себя, людям из круга знакомых по месту жительства или работе, это действительно понравится. Данные функции также входят и в мобильную версию Табор. Вход в мобильную

версию сайта знакомств Табор.ру. Для использования всех функций поиска людей, просмотра личных анкет и обмена сообщениями, предложениями и подарками нужно обязательно пройти процедуру регистрации на сайте и создание  $&\#171$ , Моей страницы $&\#187$ ,. Скачать приложение мобильной версии Табор.ру на андроид (телефон) Регистрация. Перейдя на страницу регистрации мобильной версии табор.ру, заполните все предлагаемые личные данные и придумайте пароль для входа в личный профиль, подтвердив кнопкой  $\&\#171$ , Создать анкету  $\&\#171$ . После чего нужно будет ввести страну и город проживания. И завершить процесс регистрации вводом номера мобильного телефона и  $\&\#171$ , Подтвердить регистрацию &#187, с помощью ввода пришедшего кода в смс. Как уже понятно по вышеизложенной инструкции, регистрация на мобильной версии Табор.ру знакомств, не отнимет у Вас много времени, но поработав над созданием личного профиля на сайте, можно увеличить вероятность появления подходящего человека для длительных долгосрочных отношений. Те люди, которые действительно сильно заинтересованы в поиске половинки, безотлагательно будут использовать все имеющиеся варианты, в том числе и знакомства через интернет порталы. Соответственно об необходимости регистрации и создании личной страницы им даже и не надо будет напоминать. Вход на мобильную версию сайта Табор.ру днём является более востребованным у пользователей, чем версия сайта для ПК, так как жизнь в больших городах не позволяет в течении дня, пользоваться компьютером. Имея смартфон и доступ в интернет, можно можно скачать приложение мобильной версии Табор.ру знакомства на андроид (телефон) с Google Play и просматривать произошедшие события на сайте в любую свободную минуту. А так же, обмениваться фотографиями и сообщениями с пользователями. Знакомства Табор.ру моя страница мобильной версии. Войдя на мою страницу мобильной версии сайта знакомств Табор.ру, можно заметить отличите

#### *[заходи](https://shrt4url.top/ramap23/?utm_source=ram&utm_campaign=flirtramaru&utm_term=скачать табор ру знакомства) [сайт](https://shrt4url.top/ramap23/?utm_source=ram&utm_campaign=flirtramaru&utm_term=скачать табор ру знакомства) [знакомств](https://shrt4url.top/ramap23/?utm_source=ram&utm_campaign=flirtramaru&utm_term=скачать табор ру знакомства)*

Табор ру бесплатные знакомства: Знакомства на Tabor.ru &#8212, сайт знакомств с бесплатной регистрацией. Сегодня решила оставить свой отзыв о Tabor.ru, с которым я познакомилась совершенно случайно. Табор ру бесплатные знакомства: Знакомства на Tabor.ru &#8212, сайт знакомств с бесплатной регистрацией. Сегодня решила оставить свой отзыв о Tabor.ru, с которым я познакомилась совершенно случайно. Как-то свободным вечером я решила, что мне хочется с кем-нибудь пообщаться, и поэтому стоит создать свою страничку на сайтах знакомств. Со многими из них я уже была знакома, и они меня не впечатляли – все однотипные и нет ничего интересного. Так в поисках чего-то нового я и наткнулась на Tabor.ru. На первый взгляд сайт меня заинтересовал  $\&\#8212$ , простой и понятный интерфейс, ничего лишнего. И вот я приняла решение зарегистрироваться здесь. Для этого здесь нужно указывать такие данные: • Дата рождения (число, месяц, год) Быстренько написав все необходимые данные, я нажала «Зарегистрироваться». Оказалось, что на этом регистрация еще не закончена. Теперь нужно указать свой реальный номер мобильного телефона. Как тут же поясняется, это необходимо для того, чтобы подтвердить, что я не робот, а реальный человек. Такие меры предосторожности меня порадовали, поскольку это означает, что на этом сайте нет фейков и подставных лиц, а значит, есть реальные шансы познакомиться с нормальными людьми. Так что не расстраивайтесь, что процесс регистрации немного затягивается – это ж все для нашего с вами удобства сделано. Так вот, указав номер телефона, нужно подождать, пока на него придет специальный код из 4-х цифр. Указав его на сайте, я наконец-то оказалась зарегистрированной здесь. После этого мне предложили добавить свою фотографию. Кстати, все изображения загружаются здесь очень быстро. Мое фото появилось на странице буквально через несколько секунд. После этого на свою станицу уже можно добавлять разные данные о себе, если вы хотите, к

примеру, найти себе единомышленников. Я решила отложить этот процесс на потом, а сразу начать более подробно изучать сайт. Приятно удивил тот факт, что здесь зарегистрировано более 5 000 000 человек. Среди такого количества людей я уж однозначно быстро найду с кем пообщаться. Но не успела я сама начать кого-то искать, как мне буквально посыпались сообщения. Каждые несколько секунд я слышала звук оповещения о появлении нового сообщения. Видимо, все, кто сейчас онлайн, сразу видят, когда на сайте появляется новый человек. Также я сразу стала видеть, кто заходит на мою страничку, пишет комментарии к фотографии и ставит знак симпатии. В общем, итог: за 25 минут, проведенных на сайте, у меня уже было: • 16 личных сообщений. • 4 комментария к единственной фотографии, которую я выставила. Да уж, подумала я, таким темпом я скоро, наоборот, буду скрываться на этом сайте знакомств. Я ведь думала найти одного-двух интересных собеседников, а не сразу двадцать. Но на самом деле это круто, ведь это отличная возможность самой выбрать, с кем общаться, а остальным вежливо отказать или просто проигнорировать. В общем, проведя здесь совсем немного времени, я уже могу оставить для вас свой отзыв о сайте знакомств. Самое важное, что хочется сказать – он действительно отличается от других подобных сайтов. Я в этом плане уже опытная – и на LovePlanet, и на Фотостране, и на Mail.ru, и других сайтах, названия которых я так сразу уже и не вспомню, я в свое время регистрировалась. И все они были похожи между собой, поэтому быстро надоедали. А тут есть что-то новенькое: легкий для понимания интерфейс, никакого навязчивого сервиса и платных услуг. Система поиска людей также проста – уже за минуту я нашла в базе людей, которые были мне интересны. А тех, кто был слишком навязчив, можно добавить в Игнор (черный список). Так что если вас так же, как и меня, интересуют новые знакомства, без сомнений можете регистрироваться в знакомствах на Tabor.ru. Если вы нашли опечатку или ошибку, выделите фрагмент текста, содержащий её, и нажмите Ctrl + e Сайт з

### **скачать табор ру знакомства**

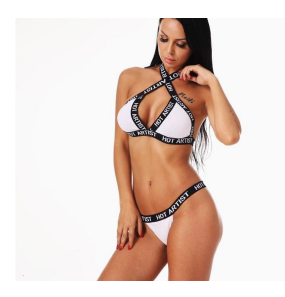

#### **мамба ру вход моя страница**

Табор знакомства. Табор ру – это сайт знакомств, на котором общаются люди с разных городов из стран СНГ. Он имеет простой интерфейс и не требует денежных вложений для начала общения. Достаточно Табор знакомства. Табор ру – это сайт знакомств, на котором общаются люди с

разных городов из стран СНГ. Он имеет простой интерфейс и не требует денежных вложений для начала общения. Достаточно пройти простую процедуру регистрации и создать собственную анкету. Уже через пять минут можно получить первое сообщение. На странице пользователя размещается анкета, на вопросы которой отвечать необязательно, но желательно. Также там присутствует личная фотография, фотоальбомы, куда можно загружать любые снимки, ссылки для открытия диалогов, поиска подходящих кандидатов и другие полезные элементы. Чтобы начать пользоваться возможностями бесплатного сайта знакомств Табор, необходимо зарегистрироваться по ссылке http://tabor.ru . Для этого следует выбрать из выпадающего списка страну и вписать город проживания, после чего нажать на

кнопку «Зарегистрироваться». Откроется специальная форма, которую следует заполнить. Там необходимо указать : дату рождения. Также следует придумать пароль. Он может включать от 6 до 26 символов, причем можно использовать только латинские буквы. Чтобы завершить регистрацию, необходимо ввести номер телефона. Это нужно для подтверждения реальности пользователя. Кроме того, введенный номер облегчает восстановление пароля, если он будет забыт. Телефон не показывается другим посетителям сайта, поэтому за конфиденциальность переживать не стоит. На введенный номер телефона будет отправлен цифровой код . Его следует ввести в специальное поле, после чего регистрация будет завершена. Система рекомендует также ввести адрес электронной почты и привязать его к своей анкете. Это позволит дополнительно обезопасить страницу и настроить рассылку интересных предложений. Привязка электронной почты осуществляется путем перехода по ссылке, отправленной на указанный адрес. Поиск людей без регистрации. Воспользоваться возможностями поиска можно и без регистрации, но они будут ограниченными . В форме поиска на главной странице следует указать пол человека, которого хочется найти, страну, диапазон возраста, город. Допускается указание до трех населенных пунктов. Также можно установить галочки на пунктах «С фото» и «Сейчас на сайте». Расширенный поиск доступен только зарегистрированным пользователям. Вход на мою страницу. Для входа на «Мою страницу» используется номер телефона, к которому привязана страница, и пароль, придуманный при регистрации. Также в качестве логина может применяться адрес электронной почты, если он был активирован. Если пользователь вдруг забыл пароль, то поможет форма восстановления. Там следует ввести номер телефона и год рождения. Далее останется только ввести код, высланный в смс. Вход на мобильной версии практически не отличается от авторизации на сайте для компьютера. Там также следует ввести номер телефона и пароль. Заполнение анкеты. Чем больше заполнена «Моя анкета», тем больше она привлечет внимание других пользователей. На Табор ру предлагается указать несколько параметров , касающихся как себя, так и человека, которого хочется найти. В разделе «Знакомство» следует указать цели нахождения на сайте, которые выбираются из списка, пол и возраст человека, которого хочется найти, ориентацию, наличие детей, семейное положение, статус отношений на текущий момент. Также предлагается выбрать из списка два пункта, которые наиболее важны в партнере. В разделе «Типаж» сайта знакомств Табор ру пользователь может написать краткий рассказ о себе, указать рост и вес, особенности телосложения, цвет глаз. В разделе « Прочие данные » предлагается указать сферу деятельности, профессию, интересы и увлечения, черты характера, жизненные приоритеты, информацию о жилье, материальном положении, образовании, транспорте, отношении к курению и алкоголю. Особенности сайта. Среди основных особенностей сайта можно выделить следующее: наличие удо